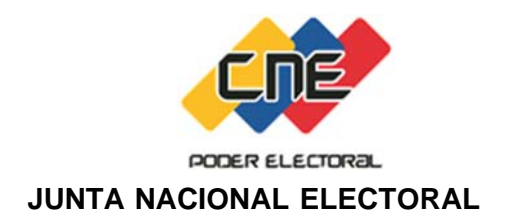

## **ELECCIONES REGIONALES 2017**

## **PROCEDIMIENTO PARA LA IMPRESIÓN DE CREDENCIALES DE**

## **MIEMBROS DE MESA ELECTORAL ACCIDENTALES**

- 1. Las electoras y electores no seleccionados que deseen prestar Servicio Electoral, como miembros de mesa accidentales, deben previamente asistir al taller de capacitación y anotar sus datos en la planilla Control de Asistencia
- 2. Posteriormente, para imprimir su credencial debe ingresar al portal www.cne.gob.ve, introducir el número de cédula de identidad en el módulo de consulta del Registro Electoral y presionar el botón "imprimir credencial accidental".
- 3. Una vez impresa la credencial, debe acudir nuevamente al Centro de Capacitación, para que la Coordinadora o Coordinador de Adiestramiento, firme y estampe los sellos húmedos " ASISTIO" y "CENTRO DE VOTACION"
- 4. Finalmente, debe asistir el día viernes 13 y domingo 15 de octubre de 2017, a los actos de Instalación y Constitución de la Mesa Electoral respectivamente, a los fines de incorporarse, de conformidad con los procedimientos aprobados por el Consejo Nacional Electoral.